# 第 **4** 回 確率変数

### (教科書 **1.1.5** 確率変数)

1 つのサイコロを振る試行 出る目の数を *X* とすると,変数 *X* の値はこの試行の結果によって決まる。 *X* のとる値に関する事象の確率も定まる。 この *X* のように,種々の値とその確率が定まる変数を確率変数(random variavle)という。

確率変数のとる値が有限個,離散値であれば ⇒離散型確率変数 ⇔ (連続値であれば)連続型確率変数

### 離散型確率変数

離散型確率変数 *X* が値 *x<sup>i</sup>* をとる事象を *{X* = *xi}*,その確率を *P*(*X* = *xi*) で表す。  $P(X = x_i) = f(x_i)$ . ⇒ 確率変数 *X* の確率分布

#### 確率分布の性質

•  $f(x_i) \geq 0$ 

$$
\bullet \ \sum_i f(x_i) = 1
$$

#### 分布関数

任意の実数 *x* に対して確率変数 *X* のとる値が *x* 以下であるという事象を *{X ≤ x}* で表す。 その確率 *P*(*X ≤ x*) は *x* の関数

 $F(x) = P(X \leq x)$ . ⇒ 分布関数

#### 連続型確率変数

連続型確率変数 *X* のとる値が *a* より大きく *b* 以下である事象を *{a < X ≤ b}*,その確率を *P*(*a < X ≤ b*) で表す。このとき

$$
f(x) \ge 0\tag{1a}
$$

$$
\int_{-\infty}^{\infty} f(x) \, dx = 1 \tag{1b}
$$

を満たす *f*(*x*) により

$$
P(a < X \le b) = \int_{a}^{b} f(x) \, dx \tag{2}
$$

と表される。この *f*(*x*) を確率変数 *X* の確率密度関数(確率密度,密度関数)と呼ぶ。 連続型確率変数 *X* の分布関数

$$
F(x) = P(X \le x) = \int_{-\infty}^{x} f(t)dt .
$$

#### 分布関数の性質

確率変数 *X* の分布関数 *F*(*x*) = *P*(*X ≤ x*) とする。

$$
P(a < X \le b) = P(X \le b) - P(X \le a) = F(b) - F(a)
$$

 $\cdot$  *F*(*x*) は非減少関数  $\Rightarrow$  *x*<sub>1</sub>  $\lt$  *x*<sub>2</sub> ならば *F*(*x*<sub>1</sub>)  $\leq$  *F*(*x*<sub>2</sub>).

 $\cdot$   $\lim_{x \to -\infty} F(x) = F(-\infty) = 0$ ,  $\lim_{x \to \infty} F(x) = F(\infty) = 1$ .

## 参考文献

[1] 久保田一, 大石邦夫, 福本昌弘, "1.1.5 確率変数", C 言語による情報理論入門, pp.10–11, コロ ナ社, 2007 (ISBN978–4–339–02521–0).

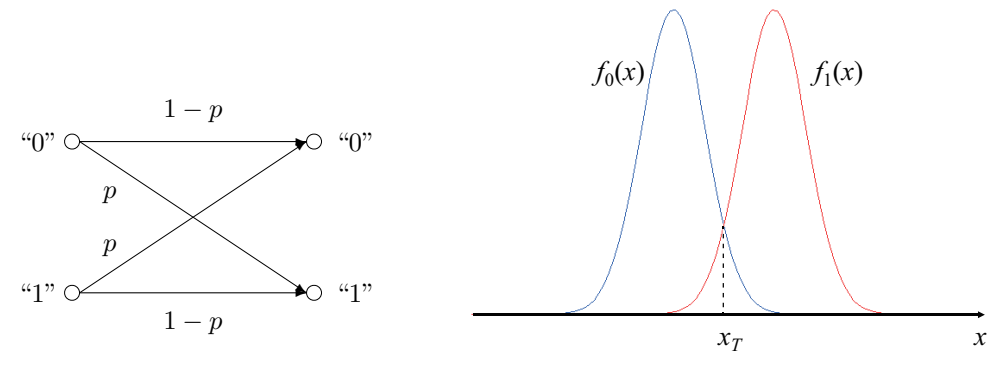

図 1. 2 元対称通信路 図 2. 受信信号の確率密度関数

*f*0(*x*): "0" を送信したときの受信信号の確率密度関数 *f*1(*x*): "1" を送信したときの受信信号の確率密度関数  $x_T$ : 判定しきい値(受信信号 "0", "1" を判定する境界)

$$
P("0")("0") = P(X_0 \le x_T) = \int_{-\infty}^{x_T} f_0(x) dx = F_0(x_T)
$$
  
\n
$$
P("0")("1") = P(X_1 \le x_T) = \int_{-\infty}^{x_T} f_1(x) dx = F_1(x_T)
$$
  
\n
$$
P("1")("0") = P(X_0 > x_T) = 1 - P(X_0 \le x_T) = 1 - F_0(x_T)
$$
  
\n
$$
P("1")("1") = P(X_1 > x_T) = 1 - P(X_1 \le x_T) = 1 - F_1(x_T)
$$

 *P*("0"*|*"0"): "0" を送信して受信信号を "0" と判定する確率 *P*("0"*|*"1"): "1" を送信して受信信号を "0" と判定する確率 *P*("1"*|*"0"): "0" を送信して受信信号を "1" と判定する確率 *P*("1"*|*"1"): "1" を送信して受信信号を "1" と判定する確率